Pixel Quantification Crack With Full Keygen

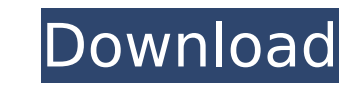

Pixel quantification performs numerical analysis and gives a definitive answer on the sum of pixels in any given area of a photo. Supported Formats: RGB, RGBA 16 Bits (8 Bits per Color) Note: While working with Multiple Layers: Set the Background Layer to Color in the Layers palette. Create a new Layer. Apply the Pixel Quantification filter on the new Layer. You can use the Estimated Image Pixel Count in the Pixel Quantification dialog to check how much pixels are in a given area of the photo. You can also use the RGB, RGBA settings You can then apply the Filter > Pixel Quantification > Filter SVG Options > Edit SVG and select your desired settings So this is what I have I have also tried But I am not able to get the results I want I want the provided SVG to be a conversion for the same geometry and to automatically fill the swatch as is necessary and I am quite sure there is something I am doing incorrectly but I can't figure it out. I have also tried adjusting the options of the SVG output to include the same as the SVG I generated with Adobe SVG converter and none of the options seem to work. A: In Illustrator, the (same as in Photoshop) Pixel Quantification will not add the star symbol on the imported image. To add a star symbol, you have to perform the following steps: Open your SVG in Illustrator. Open the SVG info and change it to "Converted SVG". Create your SVG file as shown here: Result: Sample size recommendations and sensitivity for evaluating the basis for explaining heterogeneity in meta-analyses. The primary objectives of meta-analyses are to quantify the effect of a treatment and to determine whether treatment effects are uniform across patient subgroups. However, the statistical basis for these objectives are often overlooked in practice. We investigated the potential for a sample size for estimating treatment effects in meta-analyses to vary with the magnitude of between-study heterogeneity. To investigate this, we simulated data based on published studies of heterogeneous treatment effects by fitting various distributions of between-study heterogeneity and using meta-analytic models with various sample sizes. Across a range of nominal power and significance values, it appeared that, when the sample size was chosen to assess heterogeneity, the size of the sample required to detect heterogeneity in general increased as the magnitude

**Pixel Quantification Crack (LifeTime) Activation Code [Win/Mac]**

Pixel Quantification Torrent Download takes a small area of the photo, scans it, and calculates how many pixels there are. Pixel Quantification Crack Keygen can be used to clarify parts of an image that are partially or fully out of focus. For example: if you have a photo of a family, and part of the image is outside focus, use the Pixel Quantification filter to correct this. Example: See the image below: The image has the following size: 2350x2985 pixels Apply the Pixel Quantification filter, using the selection to the area that you want to make more focused. After: Selection: See the image below. There are 50% more pixels. In this example, the Pixel Quantification filter was applied on the whole image. But in many occasions, it will be better to focus only on the area that is out of focus. Also, the size of the selection can vary depending on the camera setup and how the photo was shot. See the image below. Using the same selection: Apply the filter, using the selection to the area that you want to make more focused. After: Example: See the image below: The photo has the following size: 2350x2985 pixels Apply the Pixel Quantification filter, using the selection to the area that you want to make more focused. After: Mainly out of focus areas. The image has more focus. See the image below: The photo has the following size: 2350x2985 pixels Apply the Pixel Quantification filter, using the selection to the area that you want to make more focused. After: Mainly out of focus areas. The image has less focus. (Which area of the image has more focus does not matter) See the image below: The photo has the

following size: 2350x2985 pixels Apply the Pixel Quantification filter, using the selection to the area that you want to make more focused. After: The image has less focus, but the difference is smaller. See the image below: The photo has the following size: 2350x2985 pixels Apply the Pixel Quantification filter, using the selection to the area that you want to make more focused. After: The difference between the 3a67dffeec

1. Choose the image to which you want to apply the Pixel Quantification Photoshop filter. 2. Press the Cmd/Ctrl + I shortcut. 3. Choose among the fields of filters that you wish to apply in your photo: set the Height and Width to the dimensions of the area of interest and (recommended) click OK. 4. The Pixel Quantification Photoshop filter processes the image, and a status bar appears to tell you the results of the process: – It's already a complete process when the process has already been done. – It's still in progress. – It's finished. 5. The Pixel Quantification Photoshop filter also creates a set of settings for your photo: – The image is saved in the JPEG file format and is renamed with the name of the original file with a different extension. 6. Click OK. 7. A pop-up window appears with the results. 8. If you don't want to apply Pixel Quantification you can undo the operation by pressing Ctrl  $+$  Z. \*\*Output\*\* 1. Choose the shape of your output: Square, Polygon (recommended), Rectangle or Ellipse. 2. Press the Cmd/Ctrl + I shortcut. 3. Choose among the fields of filters that you wish to apply in your photo: set the Height and Width to the dimensions of the area of interest and (recommended) click OK. 4. The Pixel Quantification Photoshop filter processes the image, and a status bar appears to tell you the results of the process: – It's already a complete process when the process has already been done. – It's still in progress. – It's finished. 5. The Pixel Quantification Photoshop filter also creates a set of settings for your photo: – The image is saved in the JPEG file format and is renamed with the name of the original file with a different extension. 6. Click OK. 7. A pop-up window appears with the results. 8. If you don't want to apply Pixel Quantification you can undo the operation by pressing Ctrl + Z. \*\*Output\*\* 1. Choose the shape of your output: Square, Polygon (recommended), Rectangle or Ellipse. 2. Press the Cmd/Ctrl + I shortcut. 3. Choose among the fields

**What's New in the?**

Pixel Quantification allows you to measure the exact number of pixels in any area of the photo, without affecting the overall file size. The filter will analyze the area you have selected and calculate the exact sum of pixels, based on the number of pixels set in the options. You have the following options: 1st: 2nd: 3rd: 4th: 5th: 6th: 7th: 8th: 9th: 10th: 11th: 12th: 13th: 14th: 15th: 16th: 17th: 18th: 19th: 20th: 21st: 22nd: 23th: 24th: 25th: 26th: 27th: 28th: 29th: 30th: 31st: 32nd: 33rd: 34th: 35th: 36th: 37th: 38th: 39th: 40th: 41st: 42nd: 43rd: 44th: 45th: 46th: 47th: 48th: 49th: 50th: 51st: 52nd: 53rd: 54th: 55th: 56th: 57th: 58th: 59th: 60th: 61st: 62nd: 63rd:

\* Windows OS: Windows 7/8/10/Vista \* AVI, Flash and MP3 (Audio/Video) Player software installed \* Intel or AMD processor with 1GB RAM or more \* For all games: 1,000 MHz CPU speed or more \* For every action game: Hard Drive capacity 4GB or more \* For 3D graphics games: 1,500 MHz or more graphic card speed \* For FPS games: Windows DirectX 9/10/11 or better \* For other games: Windows DirectX

<https://kigetss.com/firefox-lightbeam-1-3-0-1-crack-activation-code-with-keygen-download-3264bit/> <http://myquicksnapshot.com/?p=23383> [https://lacasagroups.com/wp-content/uploads/2022/07/PsLogList\\_Crack\\_Download\\_MacWin\\_Latest.pdf](https://lacasagroups.com/wp-content/uploads/2022/07/PsLogList_Crack_Download_MacWin_Latest.pdf) <https://germanconcept.com/nettools-free-mac-win-latest/> <http://yotop.ru/2022/07/08/portable-efficient-notes-activation-code-download/> [https://jyotienterprises.net/wp-content/uploads/2022/07/GdPictureNET\\_SDK\\_Crack\\_Full\\_Product\\_Key\\_3264bit.pdf](https://jyotienterprises.net/wp-content/uploads/2022/07/GdPictureNET_SDK_Crack_Full_Product_Key_3264bit.pdf) <https://datcaemlakrehberi.com/?p=11459> <https://womss.com/interwarn-crack-free-download-x64-updated/> <http://delcohempco.com/?p=26137> ooyi.properties/wp-content/uploads/2022/07/livsti.pdf <https://brightsun.co/handy-calibration-manager-6-4-1-download-2022/> [https://www.giggleserp.com/wp-content/uploads/2022/07/Magic\\_Audio\\_Converter\\_And\\_CD\\_Ripper\\_Crack\\_Serial\\_Key\\_PCWindows.pdf](https://www.giggleserp.com/wp-content/uploads/2022/07/Magic_Audio_Converter_And_CD_Ripper_Crack_Serial_Key_PCWindows.pdf) <https://leidenalumni.id/wp-content/uploads/2022/07/janyperl.pdf> <http://jwmarine.org/adsl-reporter/> <https://greenglobalist.com/resilience-adaptation/spanish-verbs-60-crack-2022> [https://song-signs.com/wp-content/uploads/2022/07/Birdie\\_XLSX\\_To\\_XLS\\_Converter\\_\\_Free\\_Download.pdf](https://song-signs.com/wp-content/uploads/2022/07/Birdie_XLSX_To_XLS_Converter__Free_Download.pdf) <http://www.chimfab.com/?p=18798> <http://www.kitesurfingkites.com/netzip-classic-crack-full-version-free-mac-win-updated/> <https://mevoydecasa.es/wp-content/uploads/2022/07/adeagran.pdf> <https://versiis.com/45788/outlook-security-manager-net-torrent-latest-2022/>